# **Silverlight 3.0 – Guida completa per lo sviluppatore e il designer**

Daniele Bochicchio, Cristian Civera, Alessio Leoncini, Marco Leoncini

Hoepli (2009)

http://books.aspitalia.com/Silverlight-3.0/

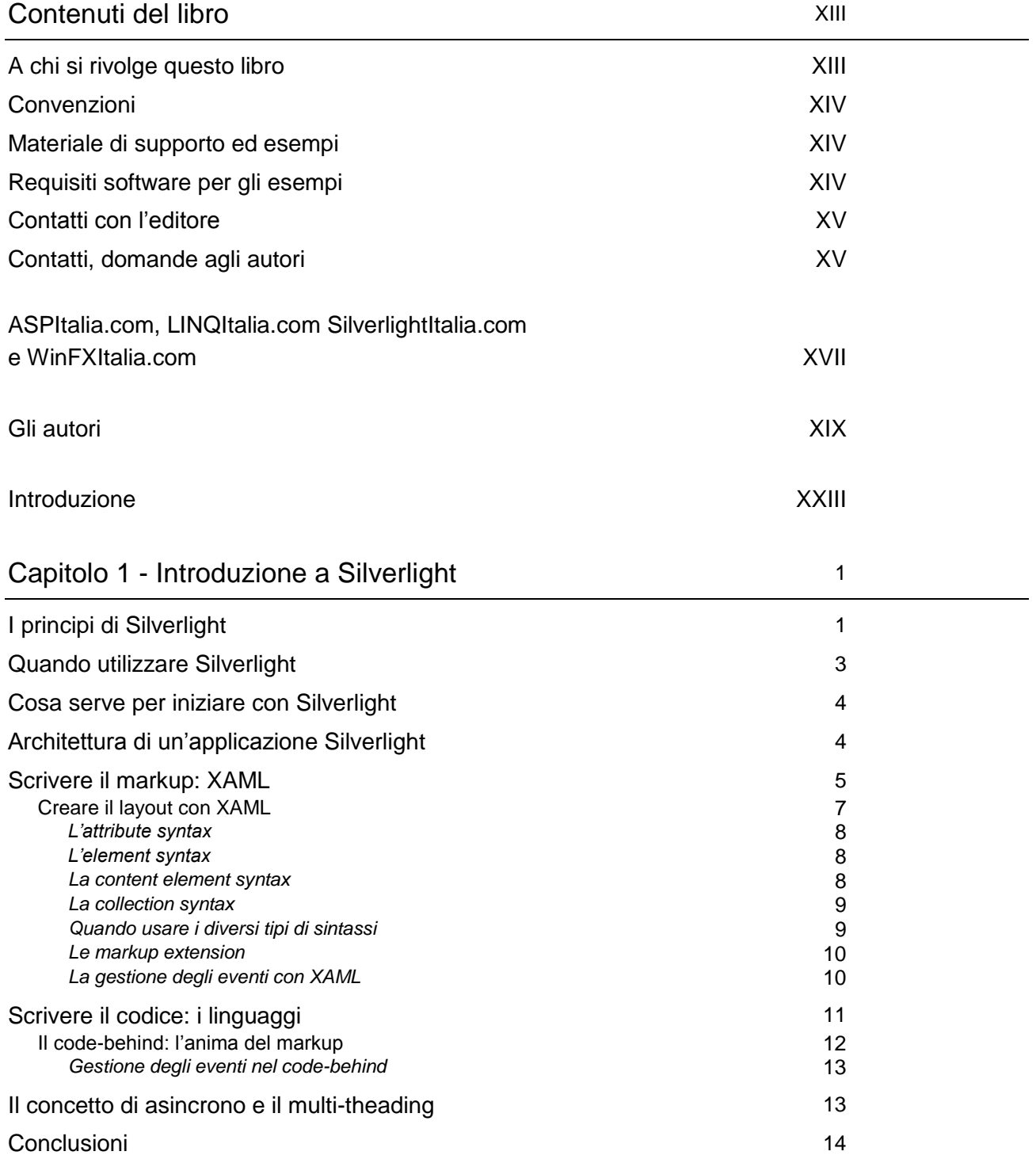

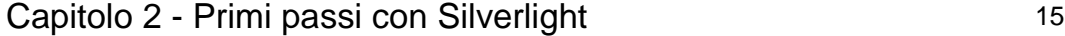

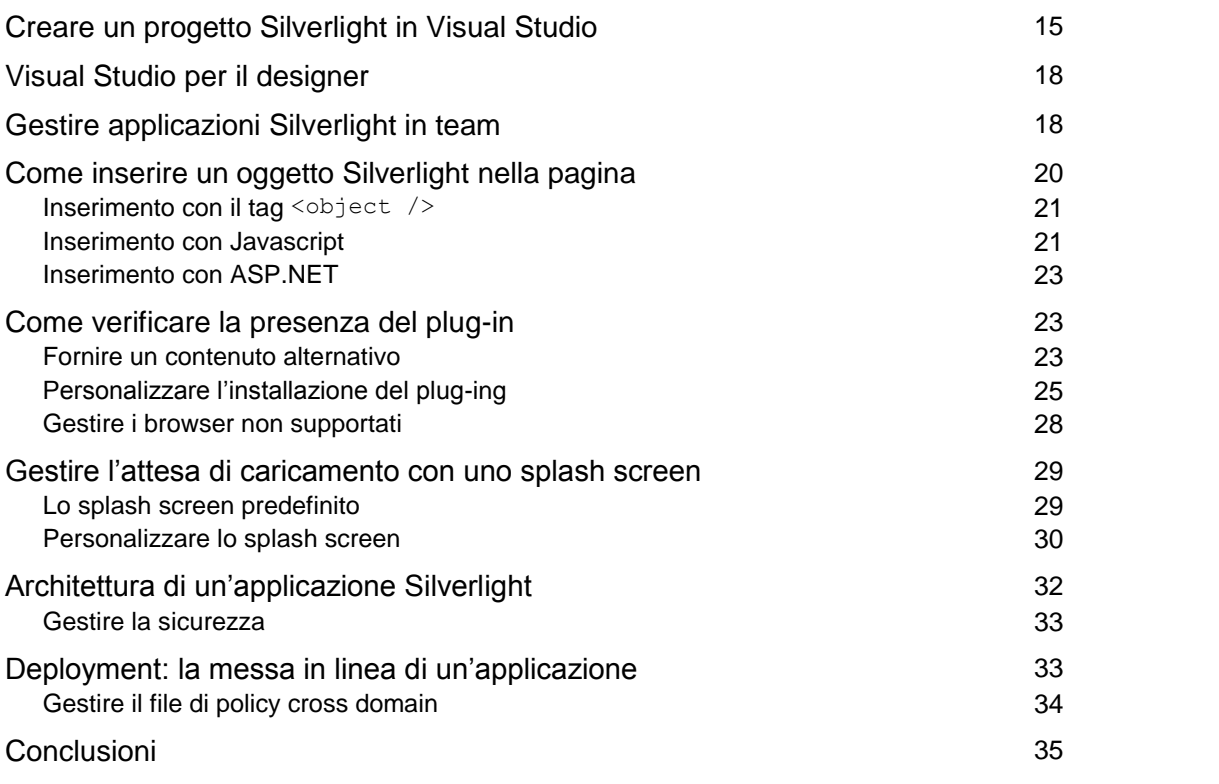

## Capitolo 3 - Lavorare con Expression Blend 3.0 37

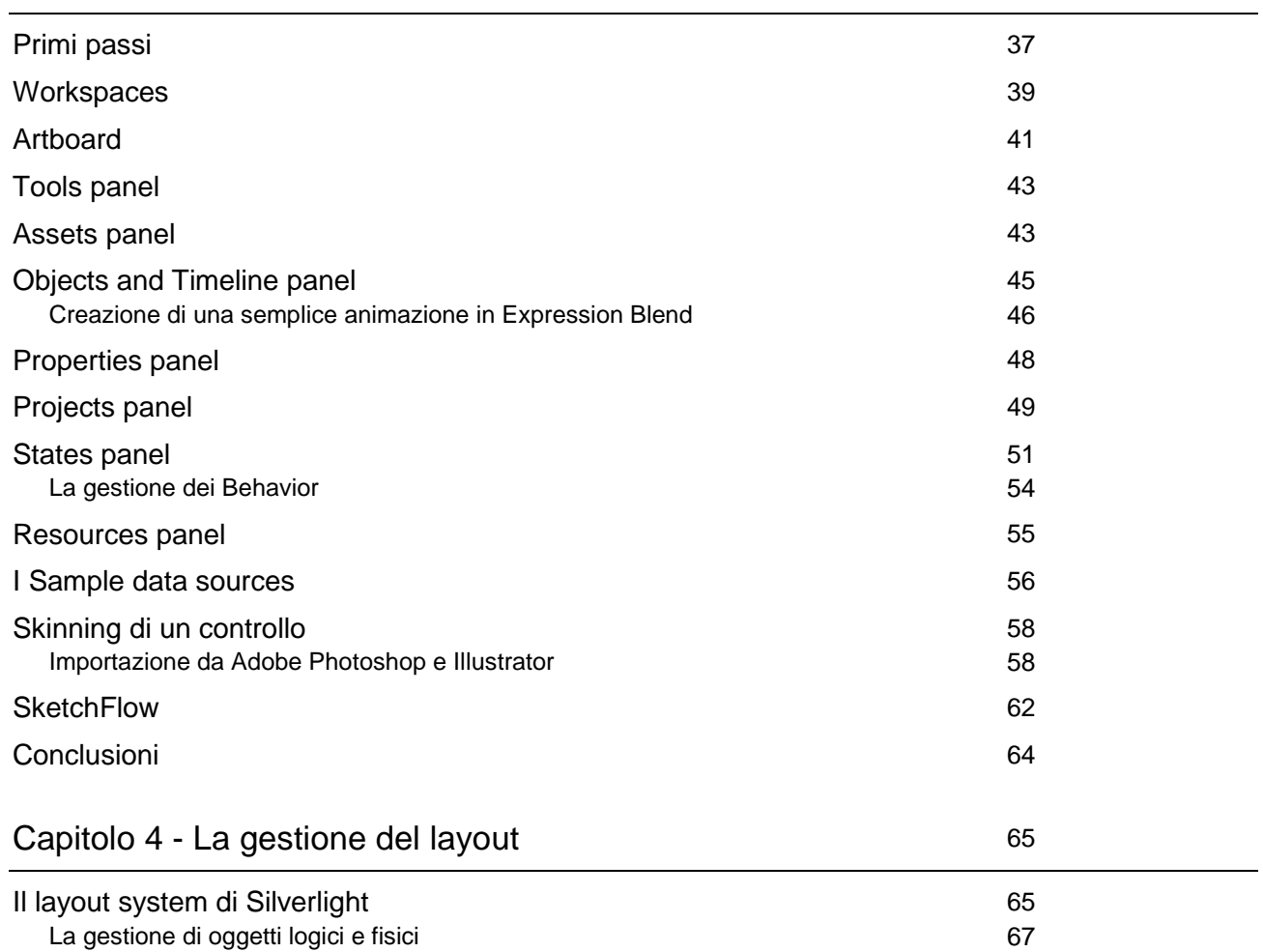

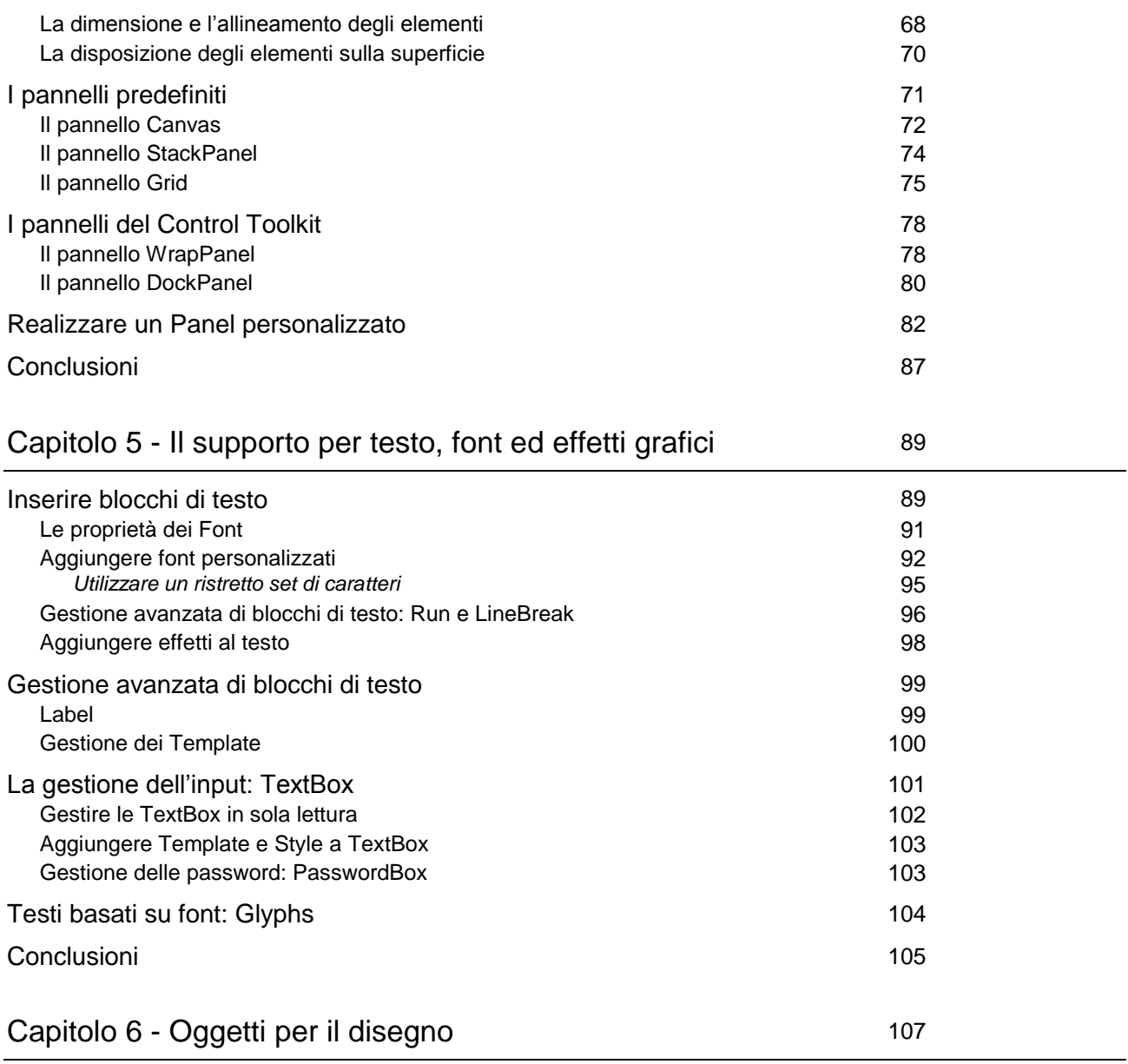

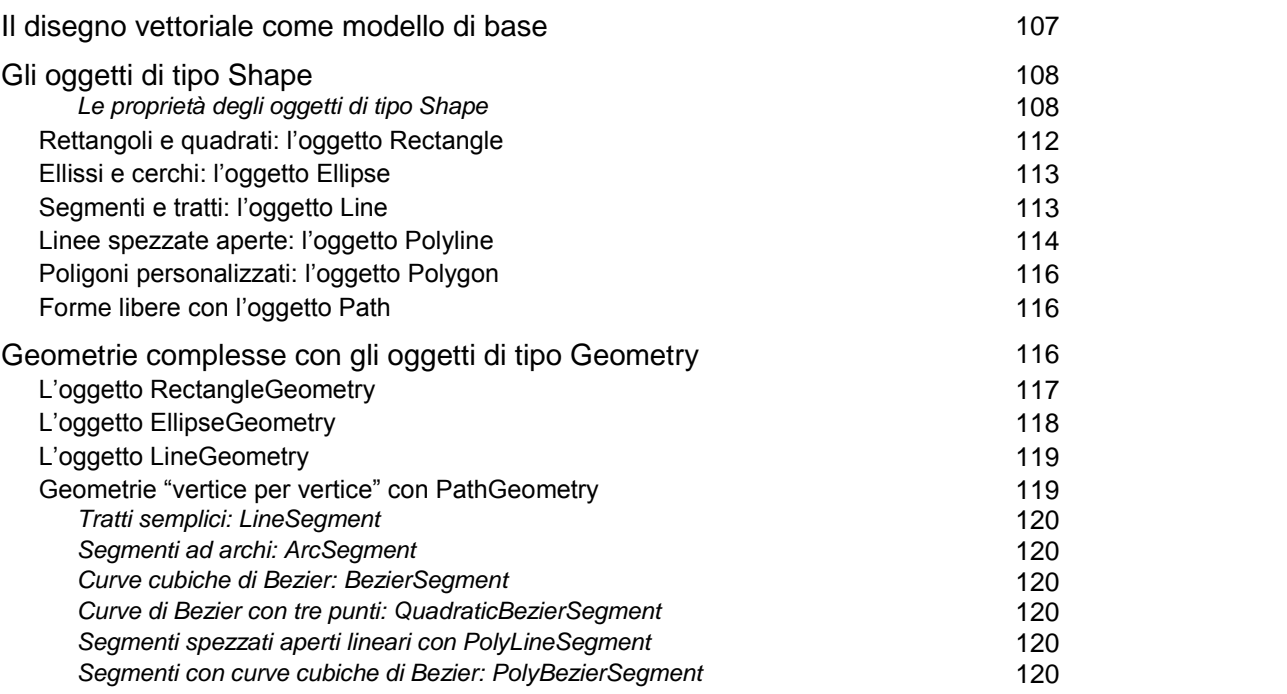

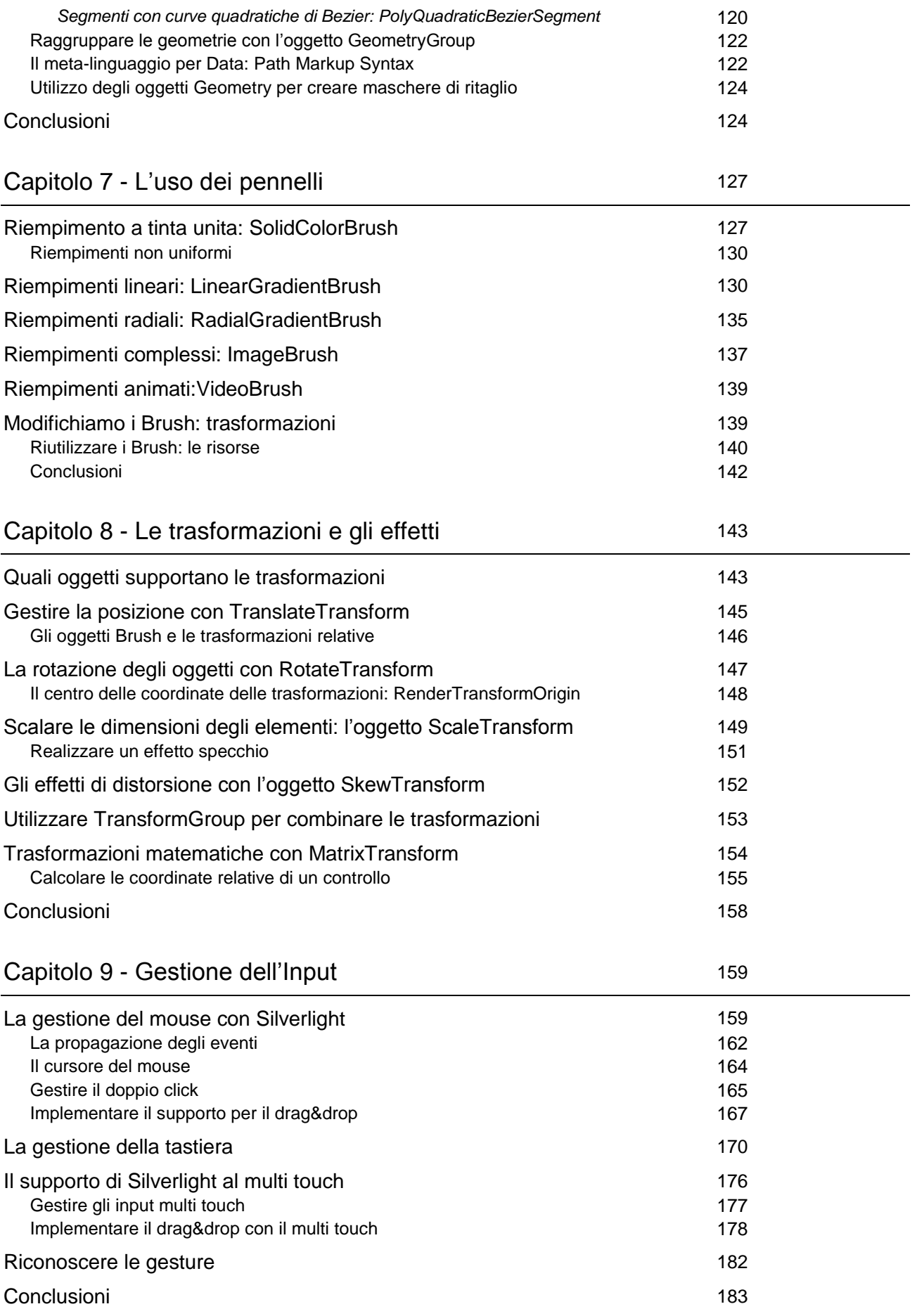

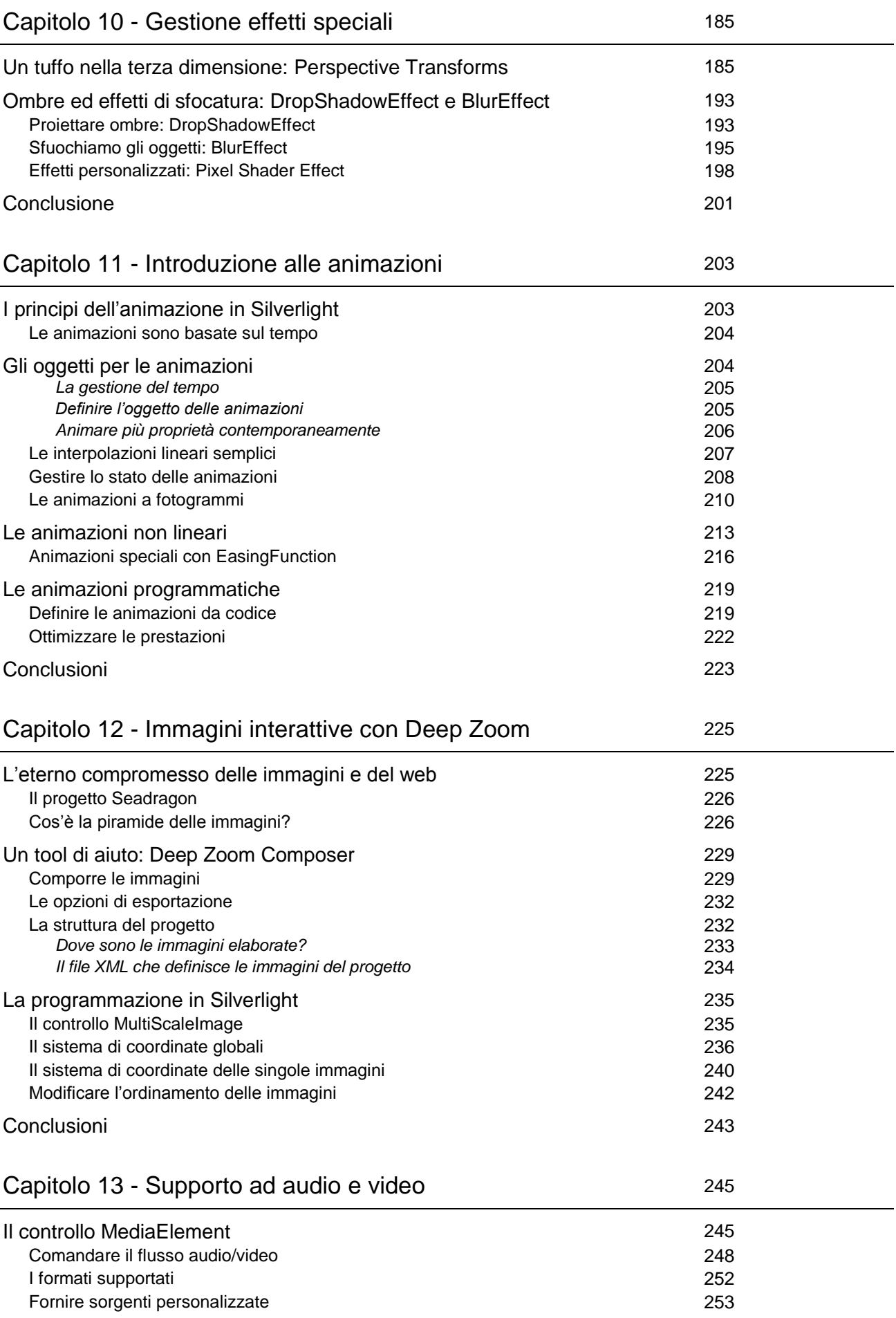

![](_page_5_Picture_208.jpeg)

![](_page_6_Picture_239.jpeg)

### Capitolo 17 - .NET RIA Services: dal server a Siverlight 337

![](_page_6_Picture_240.jpeg)

### Capitolo 18 - Uso avanzato di Silverlight 365

![](_page_6_Picture_241.jpeg)

![](_page_7_Picture_214.jpeg)

#### Capitolo 19 - Progettare applicazioni a componenti con Silverlight 389

![](_page_7_Picture_215.jpeg)

#### Capitolo 20 - Silvelight dentro e fuori dal Browser 409

![](_page_7_Picture_216.jpeg)

![](_page_8_Picture_57.jpeg)